Minikube Crack Download For PC

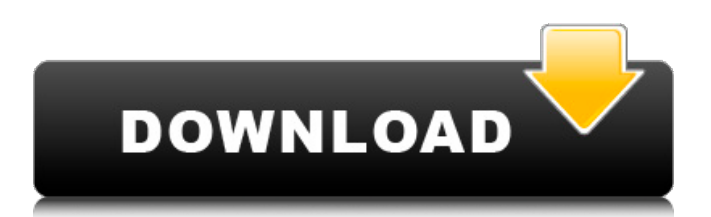

Kubernetes is a container management system used to handle the deployment and scaling of containers. It is an open source project from Google that was first released in the middle of 2014. Google initially used Kubernetes to solve many problems they had with managing their Google Compute Engine instances, but it has since been used to deploy containerbased applications in a variety of different ways. Kubernetes was released in the middle of 2014 as the new version of Google's homegrown container management project, Borg. While it was originally developed by Google,

Kubernetes is now part of the Cloud Native Computing Foundation and is an open source project available for anyone to use. It is basically a deployment and orchestration server and abstraction layer for containerized applications that have been deployed on various cloud computing platforms. What makes Kubernetes so good Kubernetes provides a common layer that abstracts the complexities of running containers It uses resources that are shared across all clusters It is also highly scalable. Kubernetes benefits The network administration and deployment tasks are abstracted from the user This way, administrators do not need to know about complex networking technologies or any

networking security Kubernetes uses abstractions from scratch. For example, these abstractions can be used to build a scheduler or a controller. The Kubernetes controller can be used to discover and run pods in a cluster Kubernetes has extensible APIs. This means that developers can easily implement their own applications, run them and adapt it to changes in the environment and also make the process easier Security measures are central to Kubernetes. This is best explained by the use of certificates, access controls and pod security policies Why Kubernetes? Kubernetes is a container management system used to handle the deployment and scaling of containers. It is an open source project

from Google that was first released in the middle of 2014. Google initially used Kubernetes to solve many problems they had with managing their Google Compute Engine instances, but it has since been used to deploy container-based applications in a variety of different ways. Kubernetes was released in the middle of 2014 as the new version of Google's homegrown container management project, Borg. While it was originally developed by Google, Kubernetes is now part of the Cloud Native Computing Foundation and is an open source project available for anyone to use. It is basically a deployment

**Minikube Crack With Key**

# We will use the available tools to build a

distributed system that processes events as they arrive. At the same time, we will have a batch processing job that will run periodically and in turn update the status of our events (that is, timestamp the new event). As Kubernetes continues to evolve and become more broadly deployed, understanding the resources needed to run a Kubernetes cluster has become increasingly important. In this quick video, we take a look at the hardware needed to run Kubernetes in a production environment. In this blog post, we will use Minikube Product Key to deploy a Kubernetes cluster on your computer. We will see that Minikube 2022 Crack

### requires minimal hardware requirements to run. This includes just a single standard CPU. Running Minikube Cracked Accounts on a single CPU is efficient because you can run as many Kubernetes workloads as you need. What is Kubernetes and why does it matter? We are an open-source project that is

designed to allow you to manage multinode applications. If you think you'd like to read more - What do you need to get started? We need to install docker on our workstation. Here's the link: Or, here's a more direct link. Please use this if you are using a MAC (since that's what we are using) or this if you are using a Linux or Windows distribution. We will use curl to download the binary. curl -O Start it up!

### Since it's running the docker image, we need to run as root. sudo chown root:root /usr/local/bin/docker sudo chmod 755 /usr/local/bin/docker sudo chown root:root /usr/local/bin/docker sudo chmod 755 /usr/local/bin/docker Are you a fan of working with multiple services? Do you frequently take on new projects at work or home and need to keep all your services and data across multiple devices? Container technology is going to be a big part of working efficiently on a distributed system. You may already know the basics 6a5afdab4c

Minikube is a small server designed to run on your laptop and to allow you to test Kubernetes without having to have a working network. With Minikube, you get a single node Kubernetes cluster. Key benefits of Minikube: # It's highly portable, easy to install, and it has a simple configuration that runs on your local machine. # It's a simple to install and maintain, providing a just VM for local testing of Kubernetes without the need to have a network configuration. # It's not going to cause your laptop or desktop to become a server with all the responsibilities that go with it. # It's

## included in the Kubernetes distribution

and can be installed on your laptop or desktop without any need to have a virtualization tool. # It's very lightweight and doesn't increase memory use or CPU core requirements when you start using a local Kubernetes cluster. There are benefits to getting started with Minikube: # It's relatively easy to get started with Minikube, compared to other virtualized solutions that require an external network. # Because Minikube only runs locally, there's no need to worry about expensive resources like memory, CPU cores, or bandwidth. # Minikube is smaller in size, compared to other virtualized solutions and this means that it has the lowest upfront and ongoing costs compared to

### other virtualized solutions for Kubernetes.

Minikube is powered by a single VM and each node is identical to one another. As a result, you can get a quick start with Minikube and quickly move on to your actual Kubernetes cluster. Minikube continues to develop and innovate and the team is continually working on streamlining the platform and making it easier for individuals to use this great tool. Explore other tools: # The Cloud Native Computing Foundation (CNCF) is an umbrella organization for companies such as Google, Facebook, and IBM that are building Kubernetes. You can learn more about CNCF on its website. # Kubernetes runs on an open source foundation built on GitHub. In addition to

being part of the free software movement, kubeadm is a distributed management tool that makes installing Kubernetes easier. Read more about kubeadm. # Cloudify is a cloud-native service that helps developers build and manage cloud

**What's New in the?**

It's one of the services available via the official Kubernetes website which provides a means of launching a local Kubernetes cluster that allows you to run all of the Kubernetes tools locally for development, testing, and training purposes. Why you might use Minikube Minikube is definitely a tool that will prove invaluable and beneficial to anyone

### who wants to run Kubernetes locally. There are basically two reasons why we would use this local Kubernetes development platform over the official DevSpace tools. Firstly, as a local development environment, Minikube is much simpler and easier to use than DevSpace. It features a relatively simple and intuitive interface that's designed to make it simple for you to get started. Secondly, this utility will help you to mitigate the problem of cluster provisioning. If your Kubernetes cluster is yet to be installed on your hardware, Minikube will definitely prove to be an efficient and hassle-free method of doing

- so. ? Best Free Open Source
- Development Environment for

Developers and Application Performance Testing Engineers This video gives brief overview of what is Node.js, how to install node.js, NPM (Nunjucks), Express.js, Databases, Youtube Data API, Serverless framework, Firebase etc in node.js. This video is created for Node.js, NPM, Express, Youtube Data API, Google Cloud Platform, Firebase et all. This video is for beginner and intermediate developers & developers who are new to server side programming. This video can be best for the learners to understand, "what does it take to build a successful web or mobile application". This will help them to improve the concepts of HTML5, CSS3, JavaScript and Node.js Thanks For Watching ? We

would love to hear from you :  $\mathcal{K}$ Subscribe:  $\angle P$  Follow:  $\angle P$  Read:  $\angle P$  Read: SocialPhoto by, used under license  $\triangleleft$ Source:

**System Requirements For Minikube:**

### MediaTek MT8163A - Cortex-A53 1.5GHz RAM 1GB Camera Front: 13MP Camera Rear: 13MP Android 6.0 Adreno 510 GPU WiFi Hotspot, Bluetooth GPS + GLONASS Accelerometer Be aware, RAM and WiFi can be limited in the smartphone market, so we need to make sure that is not the case with your phone, so try downloading the game on your phone, and see if it works correctly.

https://business-babes.nl/wp-content/uploads/2022/06/Bitdefender\_Total\_Security\_Crack\_\_\_With\_Keygen.pdf [https://www.caelmjc.com/wp-content/uploads/2022/06/Emsisoft\\_Decryptor\\_for\\_SynAck.pdf](https://www.caelmjc.com/wp-content/uploads/2022/06/Emsisoft_Decryptor_for_SynAck.pdf)

<http://www.rosesebastian.com/?p=4288>

<http://clubonlineusacasino.com/wp-content/uploads/2022/06/padaverg.pdf>

[https://thefuturegoal.com/upload/files/2022/06/7UVnU7nJhqOpzPwNmSdb\\_08\\_75d4f626902b288d13b66cc7f6213d8a\\_file.pd](https://thefuturegoal.com/upload/files/2022/06/7UVnU7nJhqOpzPwNmSdb_08_75d4f626902b288d13b66cc7f6213d8a_file.pdf) [f](https://thefuturegoal.com/upload/files/2022/06/7UVnU7nJhqOpzPwNmSdb_08_75d4f626902b288d13b66cc7f6213d8a_file.pdf)

[https://swecentre.com/wp-content/uploads/2022/06/Sketchy\\_icons.pdf](https://swecentre.com/wp-content/uploads/2022/06/Sketchy_icons.pdf)

https://chihemp.com/wp-content/uploads/2022/06/Roliz\_Crack\_For\_PC\_April2022.pdf

[https://www.mountainvalleyliving.com/wp-content/uploads/2022/06/Microsoft\\_VFPCOM\\_Utility.pdf](https://www.mountainvalleyliving.com/wp-content/uploads/2022/06/Microsoft_VFPCOM_Utility.pdf)

<https://mugstand.com/?p=1616>

<https://blankbookingagency.com/?p=242130>